Cloud AutoML Vision Object [Detection](https://cloud.google.com/vision/automl/object-detection/docs/)

## Base64 Encoding

You can provide image data to the AutoML API by sending the image data as base64-encoded text.

Most development environments contain a native "base64" utility to encode a binary image into ASCII text data. To encode an image file:

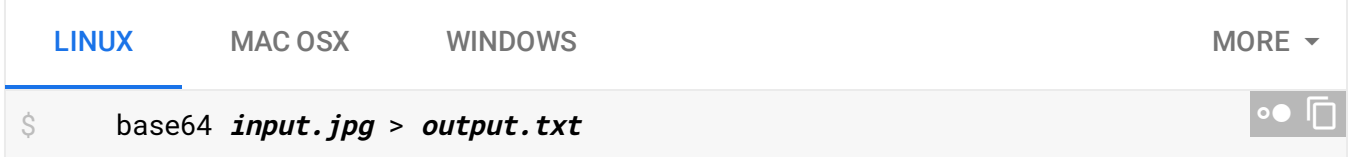

You can then use this output image data natively within the JSON request:

```
{
  "payload": {
        "image": {
            "imageBytes": "/9j/4QAYRXhpZgAA...base64-encoded-image...9tAVx/zDQDlGxn/
        }
  },
  "params": {
    string: string,
    ...
  }
}
                                                                                   ∘● ⊡
```
Each programming language has its own way of base64 encoding image files:

```
In Python, you can base64 encode image files as follows:
  PYTHON NODE.JS JAVA
# Import the base64 encoding library.
import base64
# Pass the image data to an encoding function.
def encode_image(image):
  image_countent = image.read()return base64.b64encode(image_content)
                                                                               ∍● I⊟
```
Except as otherwise noted, the content of this page is licensed under the Creative Commons Attribution 4.0 License [\(https://creativecommons.org/licenses/by/4.0/\)](https://creativecommons.org/licenses/by/4.0/)*, and code samples are licensed under the Apache 2.0 License* [\(https://www.apache.org/licenses/LICENSE-2.0\)](https://www.apache.org/licenses/LICENSE-2.0)*. For details, see our Site Policies* [\(https://developers.google.com/terms/site-policies\)](https://developers.google.com/terms/site-policies)*. Java is a registered trademark of Oracle and/or its aliates.*

*Last updated November 20, 2019.*